## **Submit a Testing Center Request**

Last Modified on 01/07/2025 12:10 pm CST

**NOTE:** LSC Testing Centers are open with varying capacities. Check the campus website for more information.

**Lone Star Testing Centers** (https://www.lonestar.edu/testing-centers.htm)

## **Testing Center Request Form Instructions**

Faculty members may review the <a href="INSTRUCTIONS@">INSTRUCTIONS@</a>
(https://dyzz9obi78pm5.cloudfront.net/app/image/id/620a943b25eed4e0087b26f4/n/faculty-testingcenterrequest-02112022.pdf) for submitting a testing center request in myLoneStar.

## **Locating the Testing Center Request Form**

- 1. Go to My Lonestar Portal My.Lonestar.edu (https://my.lonestar.edu/)
- 2. Click on the **Faculty** Tile.
- 3. Click on **Testing Center Request**

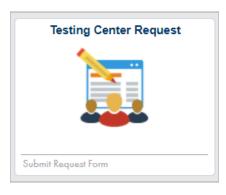